Sopcast for windows 10

CLICK HERE TO DOWNLOAD

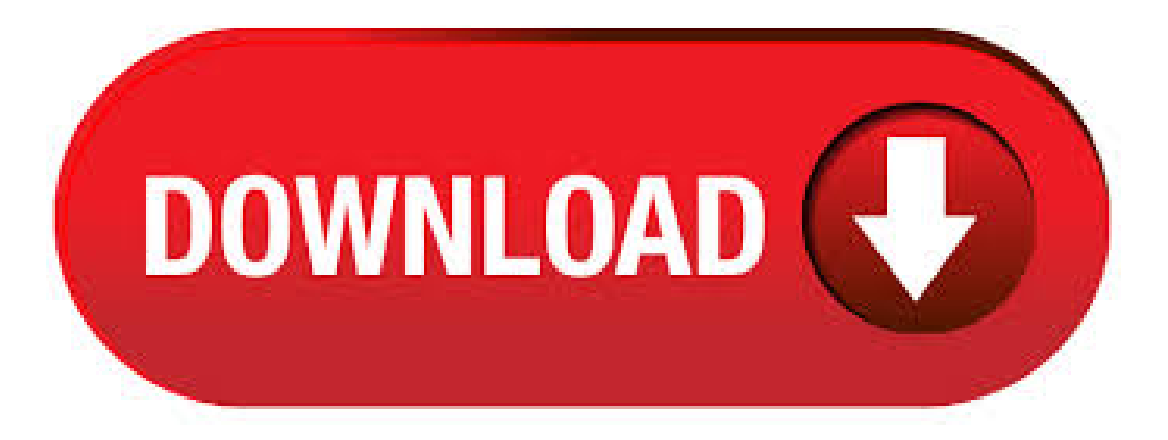

SopPlayer for windows (Allin one) SopPlayer include 4 component, SopPlayer, SopServer, VoDand WebPlay. SopPlayer for viewer, SopServer for broadcaster, VoD provides movies over P2P, and . Normally, you can run channels on one PC. The Sop Player can be embedded into a webpage or any software applications. It works just like Windows Media Player. The Sop Server and Sop Player can be run both on Windows and Linux. The whole system can be ported to embedded Linux. Also Available: Download SopCast for Mac/10(56). Dec 07, · How to Install SopCast on Windows 10? Firstly, double right click by your mouse, touchpad or screen on the setup installer to start the installation. The Secondly, follow the installation instructions provided by the app and agree to its terms and Category: Video Recording Software. Aug 28, download free SopCast for Windows 10 pc 32/64 bit free by agojuye.vestism.ru SopCast is in windows multimedia category, and build by null in null version and 15, (27 last week) license. by SopCast/5(). SopCast can be installed easily on PCs as everything is done by its Installation Wizard. It takes very short time in installation and is resource efficient. Its simple interface and accessible options make this tool a great choice for all users regardless oftheir skilllevel orexpertise. SopCast Free Download for Windows 10 [64 bit / 32 bit]5/5(1). May 26, · Method 1: InstallingApp Manually First, open your favorite Web browser, you can use Chrome, firefox, Safari orany other Download the SopCast

installation file from the trusted link on above of this page Select Save or Save as to download the program. Most antivirus programs like Windows Defender 3/10(1). May 02, · SopCast is P2P based program which will convert your computer into a real TV station. Thanks to SopCast you'll be able to stream video from the folder you desire. Other users using it will be able to access the content you'll broadcast so you'll experience the feeling of a TV Channel agojuye.vestism.rus: Mar 24, · SopCast is a direct streaming and broadcast system based on P2P technology. It is an efficient and user-friendly Windows application that is free to all users around the globe. Moreover, the tool isn't limited to Windows but is available on both Mac and Android devices. The streaming service offers users an easy way to watch live TV and listen to radio stations over the internet. Jul 27,  $\cdot$  View sports, news and movie channels right on your computer screen. The utility works as a standalone application and as a browser extension. The programuses P2P and provides the most effective solutions for it to make the broadcasting fast, stable and less vulnerable to crashes and freezes. Key features. Screenshots/5(3). SopCast – Free Download App for Windows 10 SopCast for Windows – Watch free TV channels and broadcast your own. SopCast app was build by SopCast Team Inc. And this Windows App is updated to the last version at January, 4th /10(48). SopCast is a simple, free way to broadcast video and audio or watch the video and listen to radio on the Internet. Adopting P2P (Peer-to-Peer) technology, It is very efficient and easy to use. Let anyone become a broadcaster without the costs of a powerful server and vast bandwidth. SoP is the abbreviation for Streaming over P2P. What is SopCast? SoP is short for Streaming over P2P and this is special software that works as a Streaming Direct Broadcasting System that has been based on P2P. Essentially, this is a free and very easy way to broadcast both video and audio or simply watch the video and listen to the audio that is broadcast on the internet.7/10(2K). download sopcast windows, sopcast windows, sopcast windows download free. SopCast for PC – SopCast is a Entertainment apps that you can running into your Windows 10 PC. This free app was create by agojuye.vestism.ru Inc. This free app was create by agojuye.vestism.ru Inc. And recently, updated to thelast version at This year. SopCast isasimple, free way to broadcast video and audio or watch the video and listen to radio on the Internet. Adopting P2P(Peer-to-Peer) technology, It is very efficient and easy to use. Let anyone. Download the latest version of SopCast for Windows. P2P TV is now easier than ever. SopCast is P2P based program which will convert your computer into a real. SopCast is a simple, free way to broadcast video and audio or watch the video and listen to radio on the Internet. Adopting P2P (Peer-to-Peer) technology, It is very efficient and easy to use. Let anyone become a broadcaster without the costs of a powerful server and vast bandwidth. Version SopCast () Softpedia Editor's Pick add to watchlist send us an update. 6 screenshots: runs on: Windows 10 32/64 bit Windows 8 32/64 bit Windows 7 32/64 bit Windows Vista 32/64 bit. SopCast is free tool to watch TV and video, and listen to music and other audio streams on your PC. The software is also configurable as a broadcaster to deliver your own content to an online audience via P2P. Using your home computer with a broadband connection you can streamyour video and audio to thousands of people/10(). Mar 01, · free download SopCast for Windows 10 pc 32/64 bit free by agojuye.vestism.ru by SopCast. SopCast is create by null in null version and 15, (27 last week) license in windows multimedia tool category. Jan 01, · Sopcast Download Free For Windows 10, 7, 8 by Jackibom · January 1, The SopCast is a free tool to watch video and TV,and listen to . Jun 04, · SopCast 64 bitand 32 bit Download Features. SopCast direct, freeand safe download; latest version update; Compatible with Windows 10 64 bit and 32 bit; Download SopCast for your PC or laptop; SopCast latest version overview. SopCast is a simple, free way to broadcast video and audio or watch the video and listen to radio on the agojuye.vestism.ru: 7 MB. SopCast is available to all software users as a free download for Windows 10 PCs but also without a hitch on Windows 7 and Windows 8. Compatibility with this watch software may vary, but will generally run fine under Microsoft Windows 10, Windows 8, Windows , Windows 7, Windows Vistaand Windows XP on either a bit or bit setup.4/5(5). SopCast for Windows 10 32/64 download free. Download. P2P technology enables efficient and inexpensive video stream by a lot of people at the same time. SopCast is a free internet video streaming program. SopCast is a freeware program thatallows television broadcastand can be viewed. Bymeans ofP2P technology, it is possibleto watch. Descargar la última versión de SopCast para Windows. Difunde tu propio canal de TV con este cliente de TVP2P. SopCast es un programa basado en la tecnología. download sopcast windows, sopcast windows, sopcast windows download gratis. SopCast v - Free online video viewing software. Free download latest version Compatibility: Windows 10, , 8, 7, Vista, XP%(9). Oct 11, Sopcast app does not load after installation issues with new laptop. windows HP Pavillion. Downloaded Sopcast, and when clicking through this on wiziwig, it states there is no app for this and will not load, any ideas how to disable this feature? as there is no app for sopcast. cheers. This thread is locked. Find SopCast software downloads at CNET agojuye.vestism.ru, the most comprehensive source for safe, trusted, and spyware-free downloads on the Web. 10 App Store > windows 10 Software > download apps. Download SopCast. Download SopCast at following download mirror servers: More info about SopCast. SopCast is a simple, free way to broadcast video and audio or watch the video and listen to radio on the Internet. Adopting P2P(Peer-to-Peer) technology, It is very efficient and easy to use. Jul 10, · Descărcați această aplicație din Microsoft Store pentru Windows 10, Windows , Windows 10 Mobile, Windows 10 Team (Surface Hub), HoloLens, XboxOne. Vedețicapturi deecran,citițicele mairecenterecenziialeclienților șicomparațievaluările pentruOnline TV for Windows 10 4/5(3). SopCast provides a variety of options divided into well-categorized tabs. Home tab allows you to search for channels and content online and download them for offline use. The Live Channels tab displays the list of all available TV channels and Radio stations that . agojuye.vestism.ru File version: Last modified: Apr 25, Download mirrors: 4 Virus/malware test: Virus-free Operating system: For Windows 10, Windows 8, Windows 7 bit / bit Software rating:  $4/54/5(5)$ . Jun 12, · Best Podcast Apps for Windows 10 Windows Central Podcasts are an excellent source of entertainment and information. You can find a great podcast that covers just about any topic or . View several television channels while broadcasting your own shows with SopCast. This is a fun media program that lets you view various TV channels while you're online. It's ideal for those who aren't at home that much and want to see a show or want to watch a movie while at work or on vacation/5. Part 1. Watching SopCast on Windows Step 1 Open SopCast and log on to the service. After the program opens into the main window. You will have to choose the external player where you can find the option of VLC player and just select it. sopcast free download - SopCast, SopCast, SopCast for Mac, and many more programs. SopCast este un program complet gratuit pentru a urmari posturi si programe TV romanesti (Digi Sport, TVR, Antena 1, Prima TV, Kiss TV, Universal Chanel, RTV, ProTV etc.) si internationale live, online. Sopcast functioneaza pe sistemul retelelor de sharing p2p, adica un utilizator trebuie sa transmita un post pentru ca tu sa il poti urmari. Jan 05, · XBMC GUIDE - Stream Sports, Movies and much more - Windows - Mac - Android - Duration: Mephestic Dev 9, views. Download this app from Microsoft Store for Windows 10, Windows, Windows 10 Mobile, Windows 10 Team (Surface Hub), HoloLens, Xbox One. See screenshots, read the latest customer reviews, and compare ratings for Online TV for Windows 10 and Xbox One.